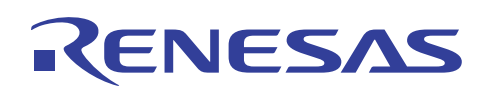

Peripheral LibUSB Demo

# **SH7216**

R01AN0889JJ0100 Rev.1.00 2011.11.02

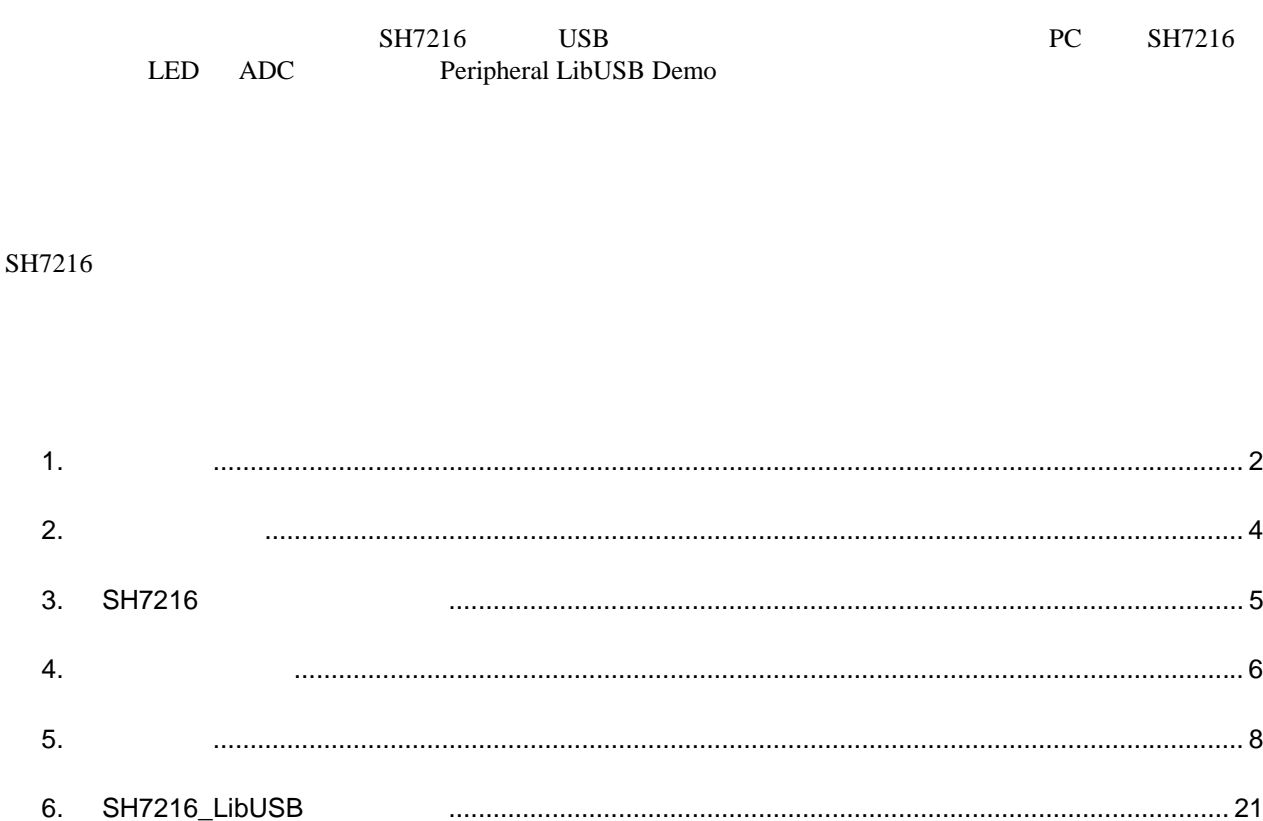

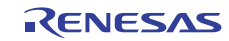

R0K572167C001BR

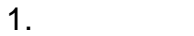

# $1.1$

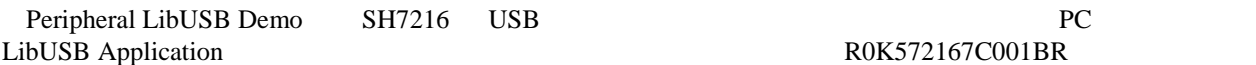

#### PC SH7216

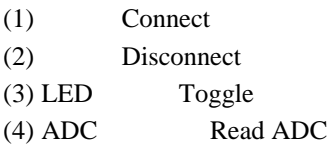

 $2 \angle$ 

#### $1.2$

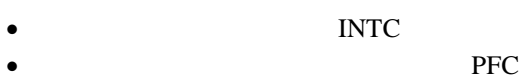

- USB USB
- I/O
- $A/D$   $ADC$

 $1.3$ 

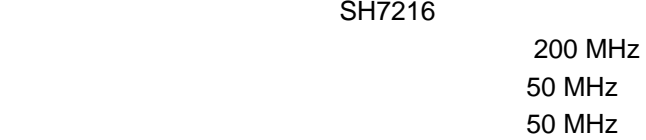

SH7216

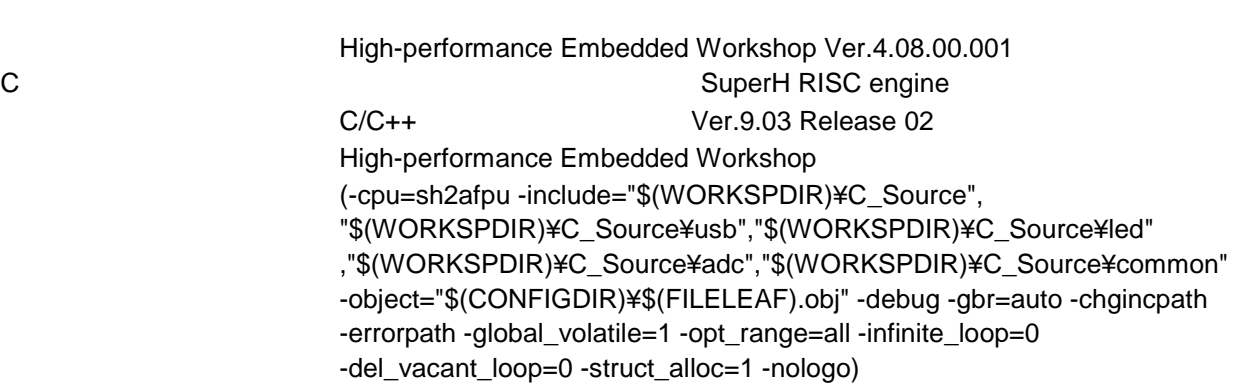

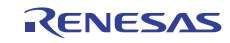

- $SH7216$  USB  $USB$ [RJJ06B1072-0200]
- $SH7216$  USB
- [R01AN0316JJ0110] •  $SH7216$  USB USB USB USB [RJJ06B1071-0200] • SH7216 Ethernet USB
- [R01AN0066JJ0110] • SH7216 USB USB USB
	- [R01AN0294JJ0110]

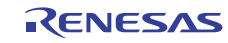

# 2. システム構成

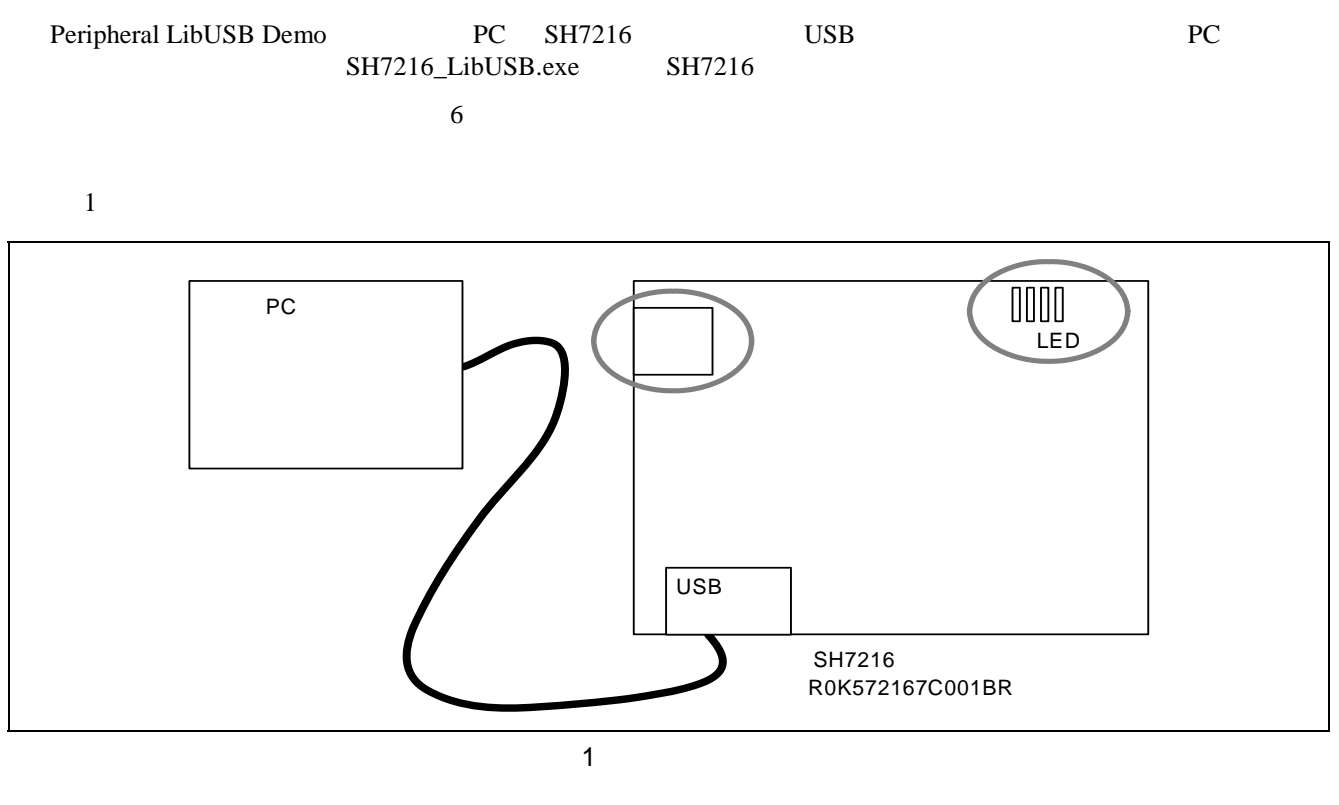

- $(1)$  Connect
- (2) Disconnect
- (3) Toggle LED LED

LED

- 
- (4) Read ADC AD  $AD$

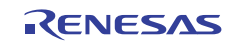

# 3. SH7216

SH7216 USB LED ADC

#### 2 SH7216

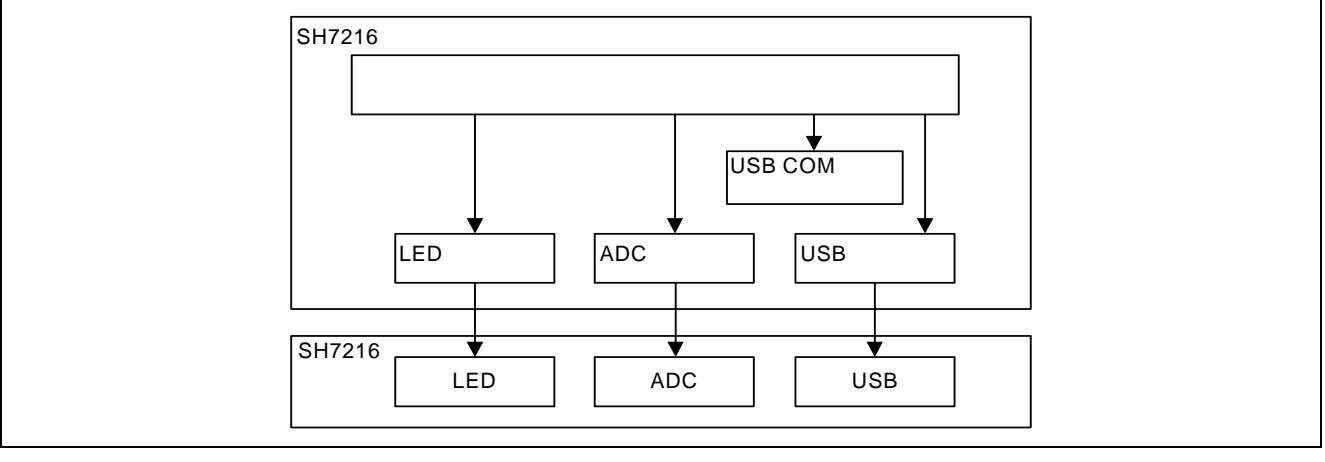

2 SH7216

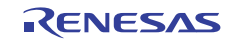

LibUSB Demo

#### $4.1$

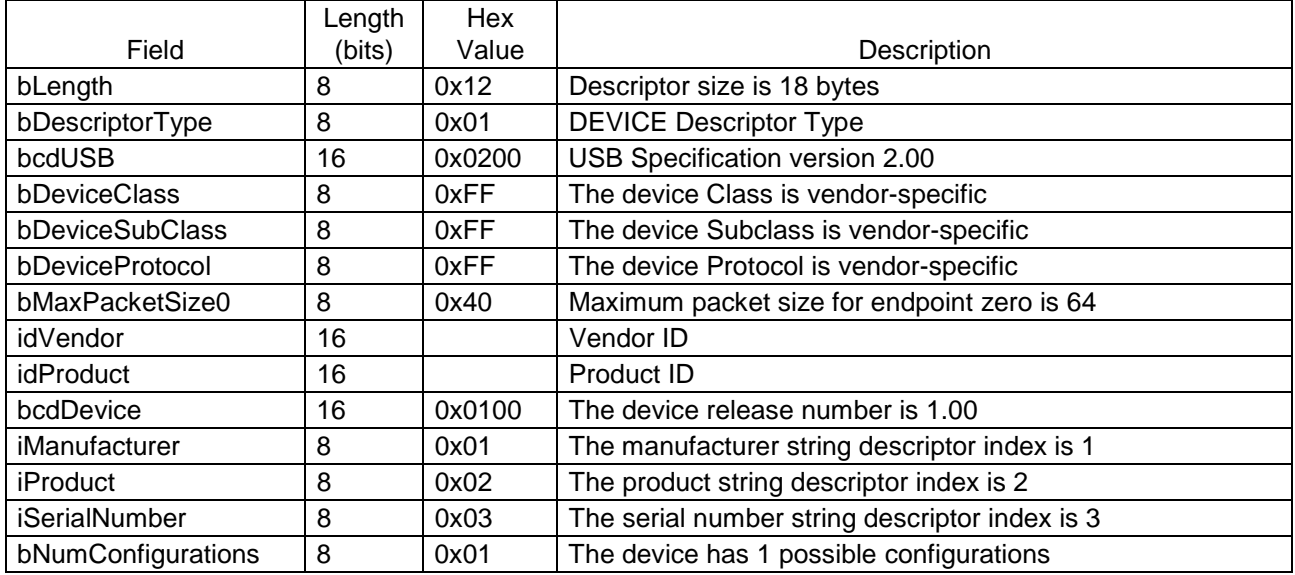

#### $4.2$

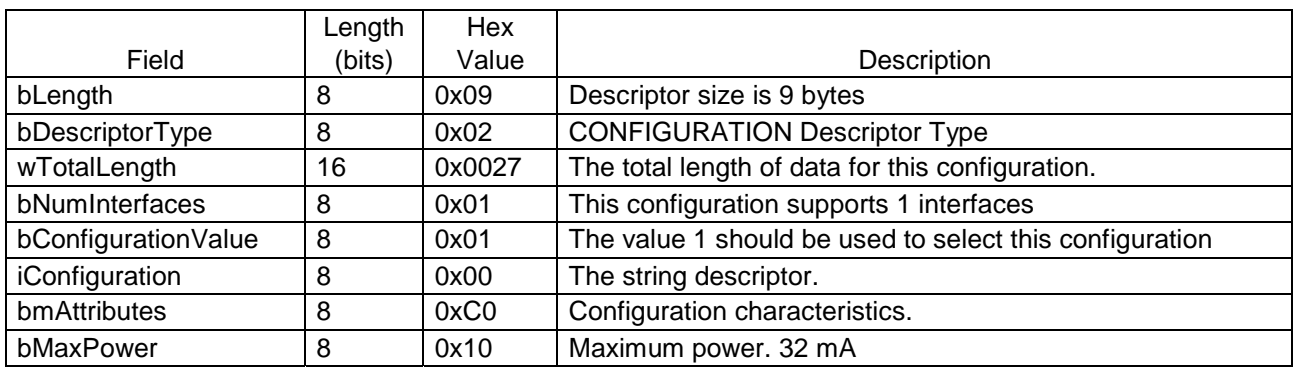

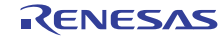

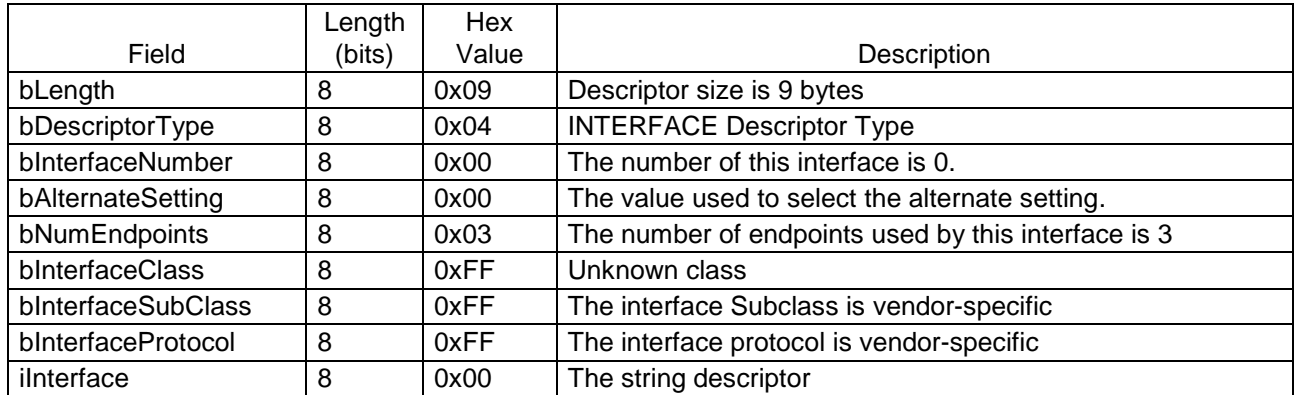

#### $4.4$

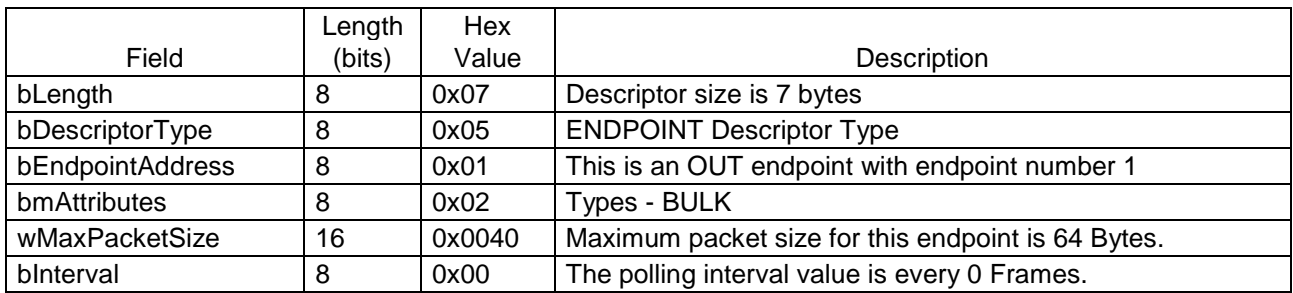

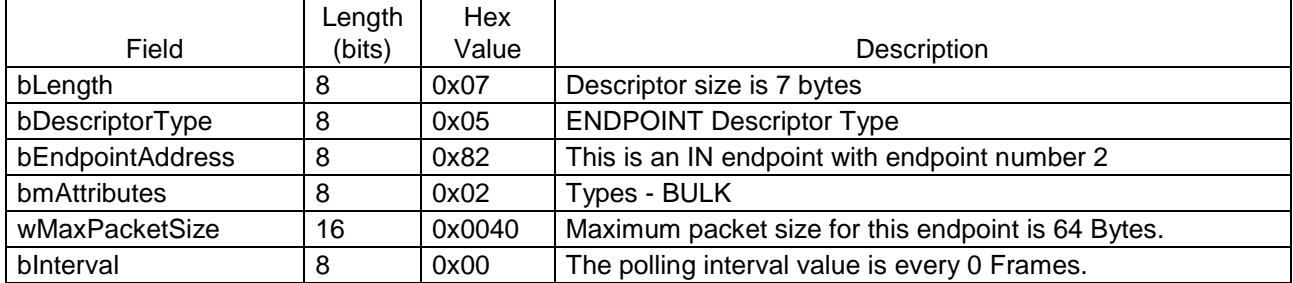

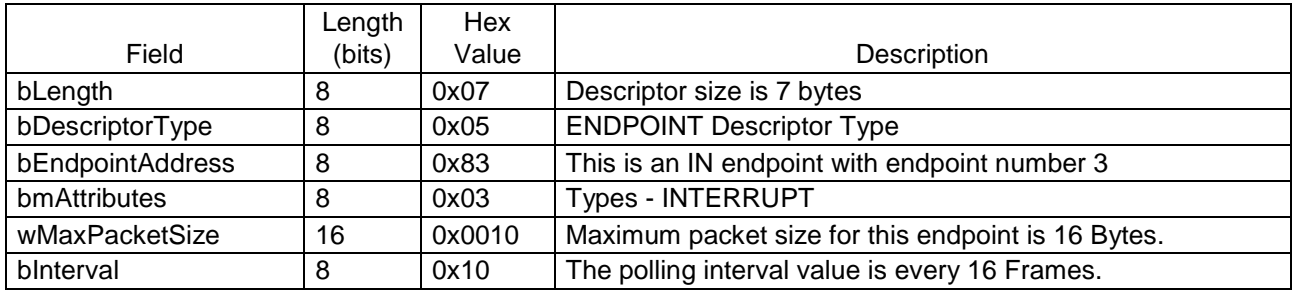

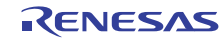

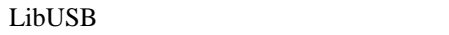

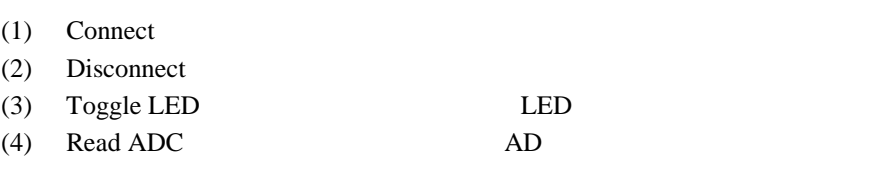

# $5.1$

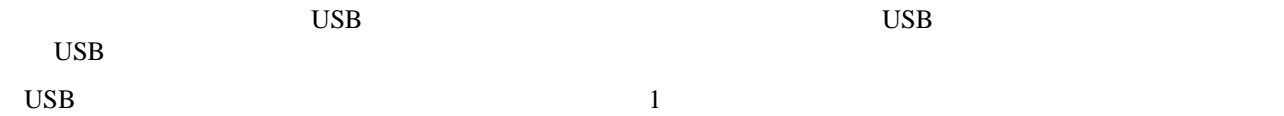

 $\mathbf 1$ 

 $1$ 

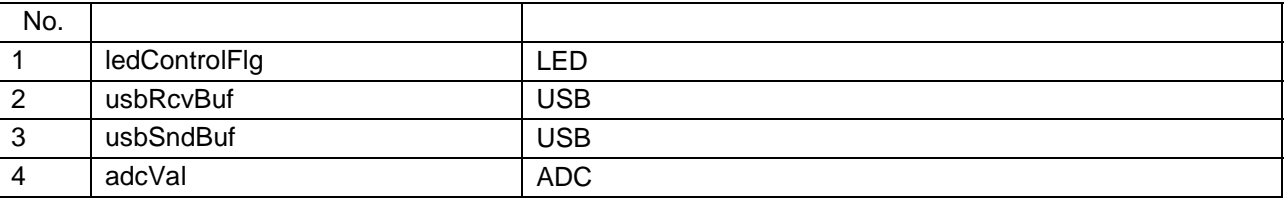

 $3$ 

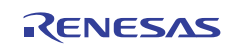

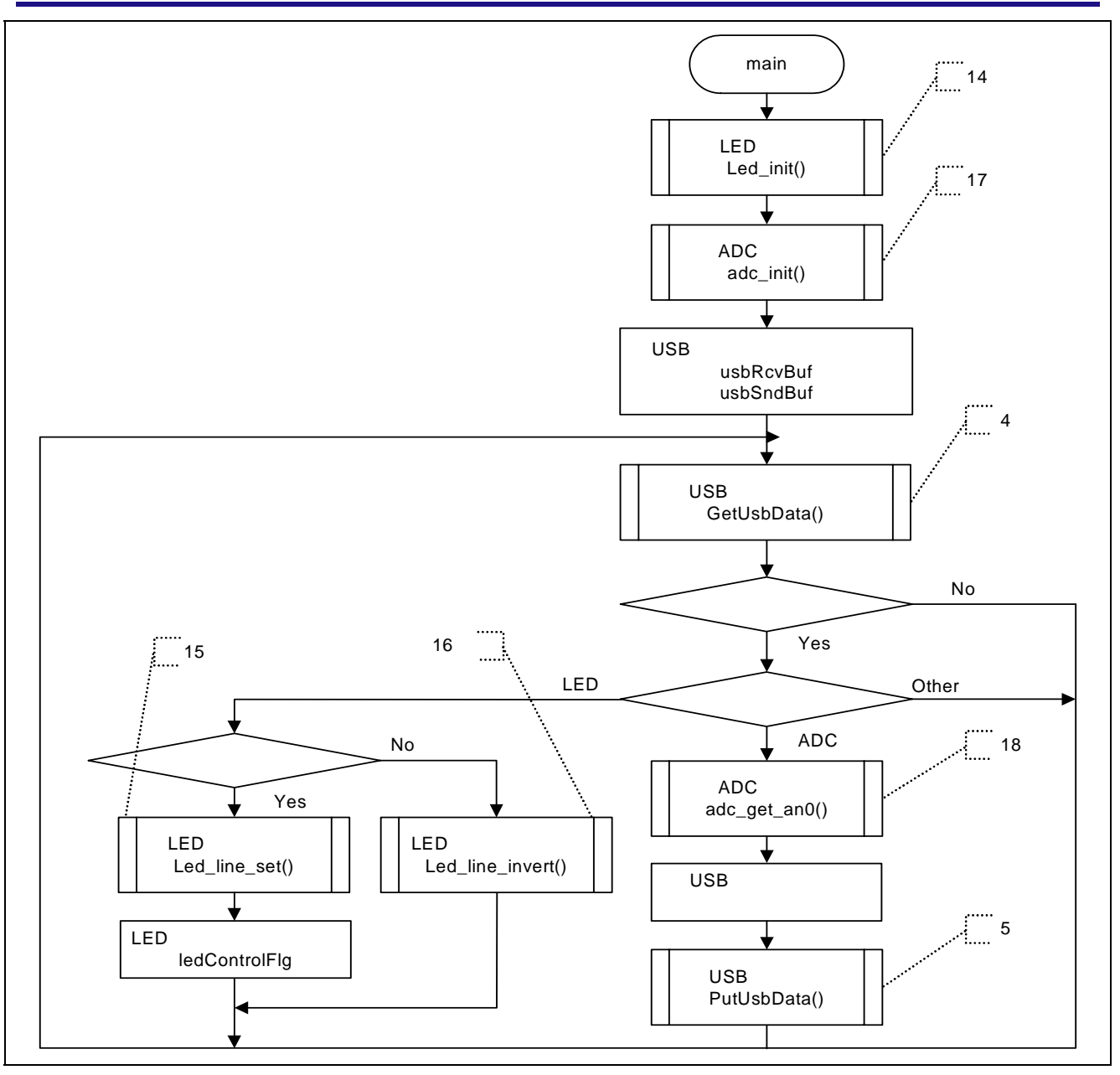

 $3 \thinspace$ 

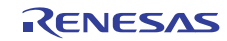

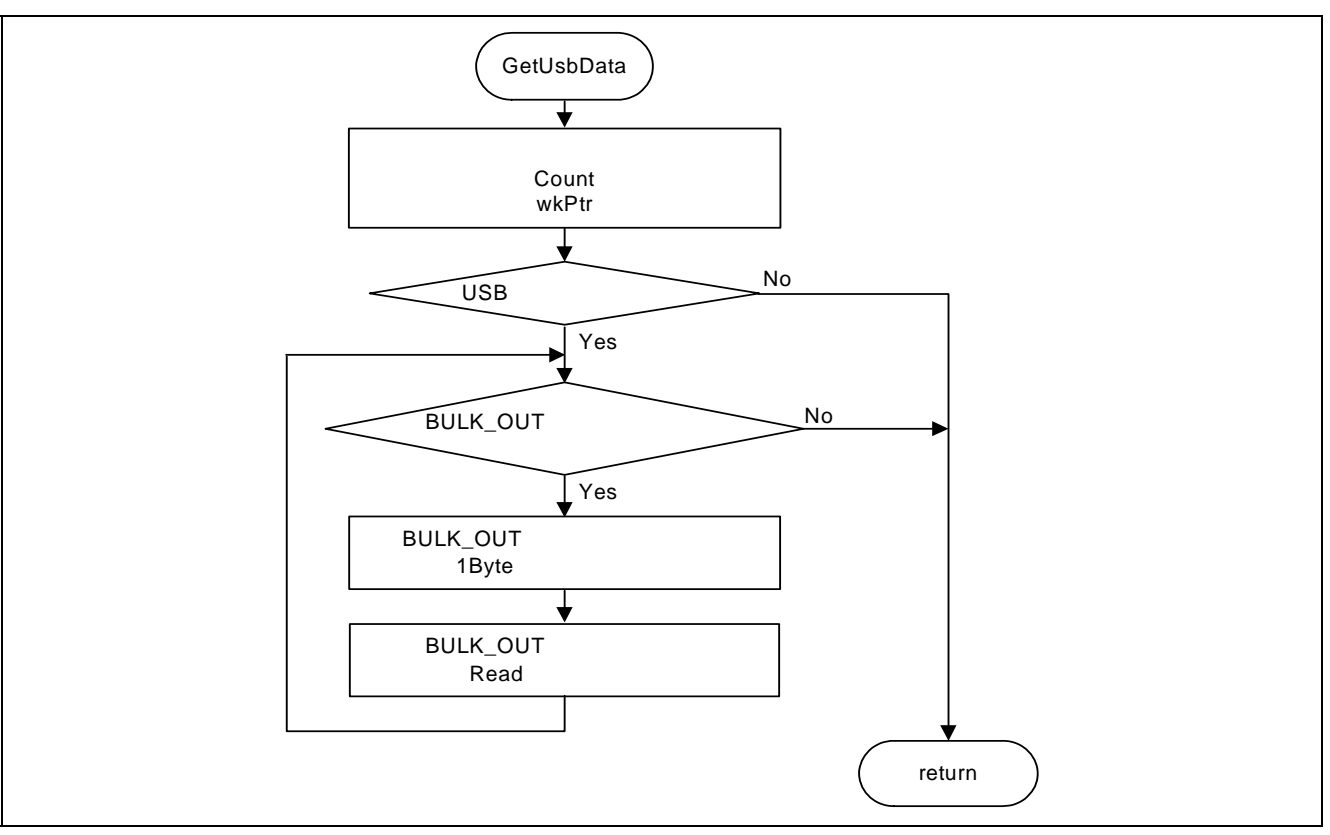

4 USB

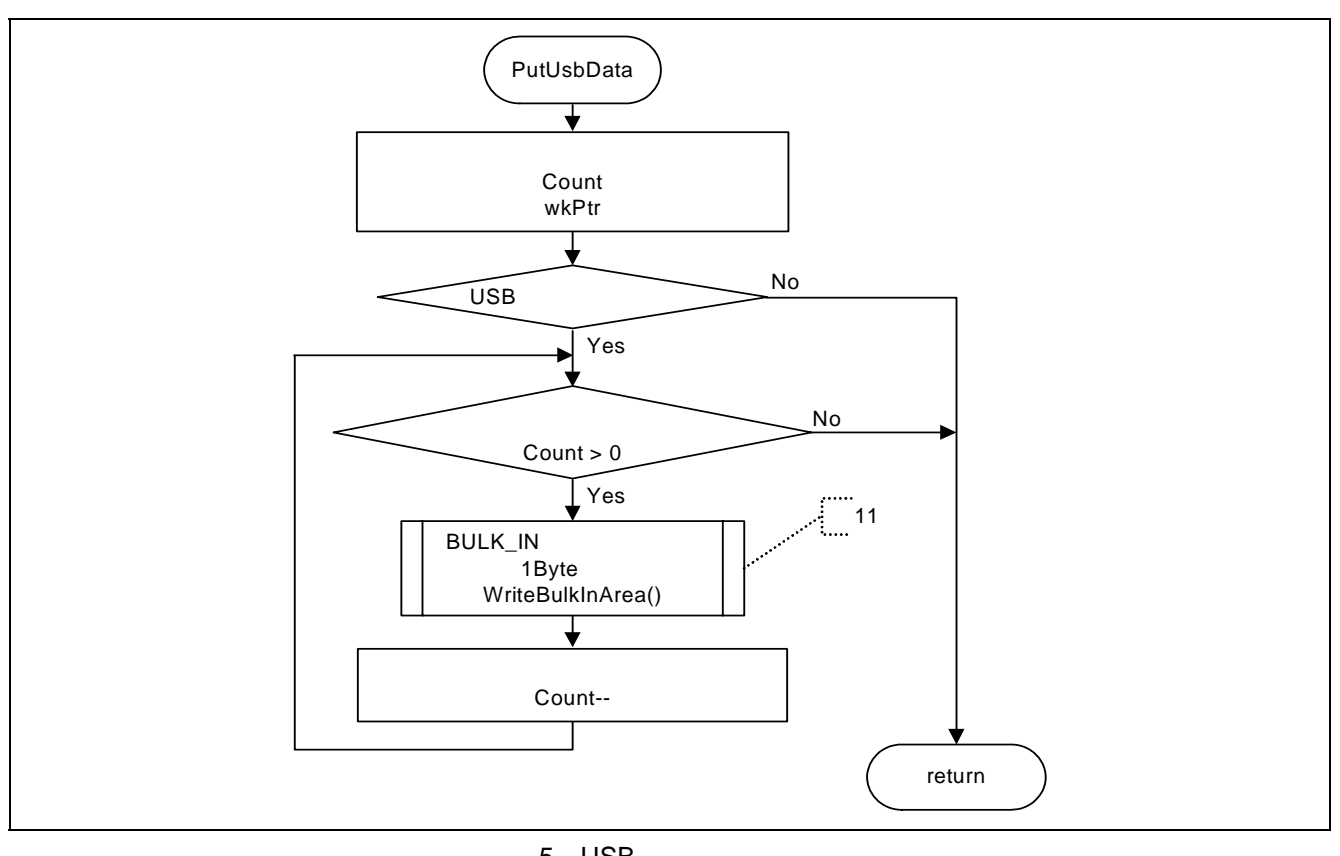

#### $5.1.1$

LibUSB Toggle LED Read ADC 2

5.1.2 Toggle LED

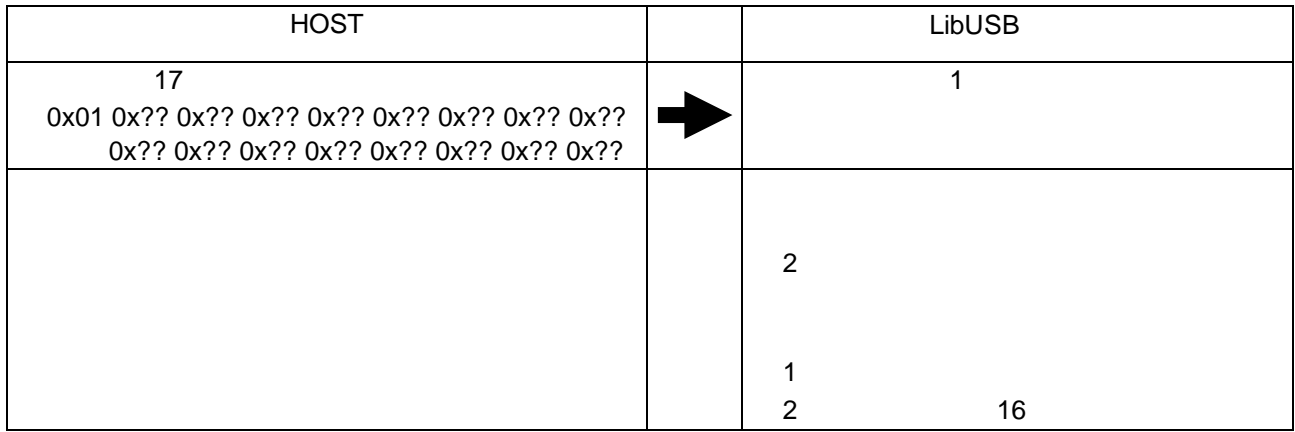

#### 5.1.3 Read ADC

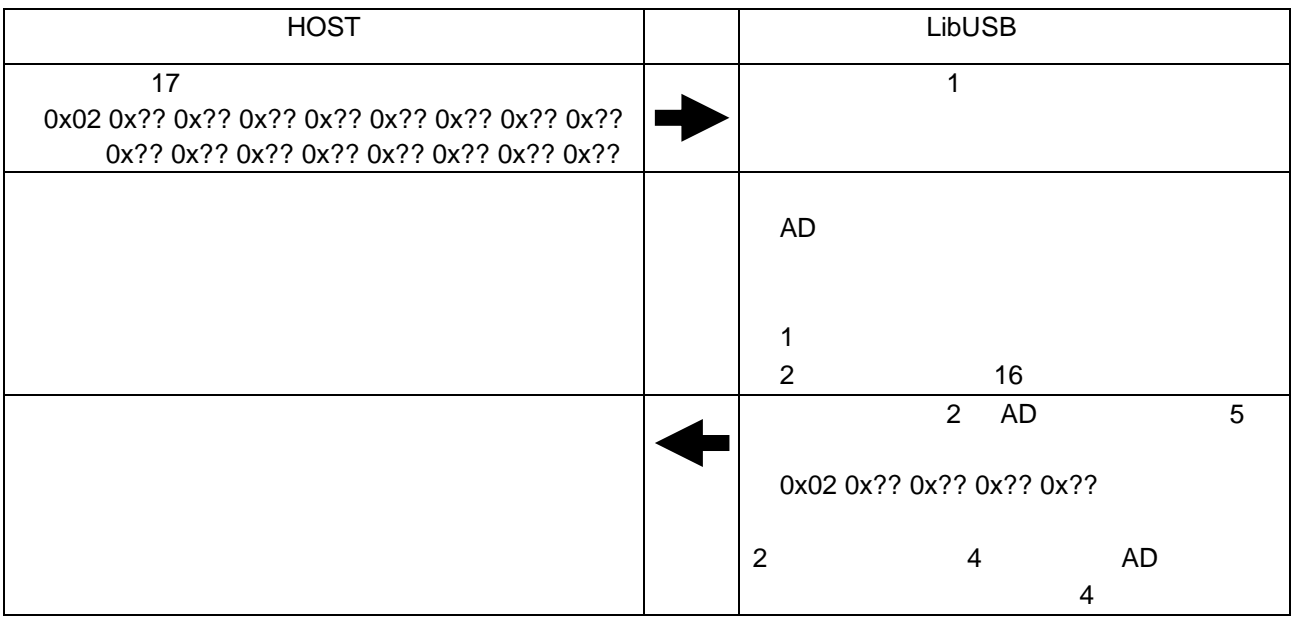

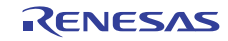

#### 5.2 USB

 $\begin{array}{ccc} \text{USB} & \text{SH7216} & \text{USB} \end{array}$ 

 $\sim$  2

2 USB

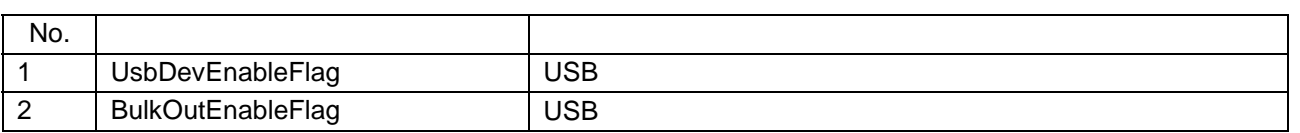

#### 3 USB

3 USB

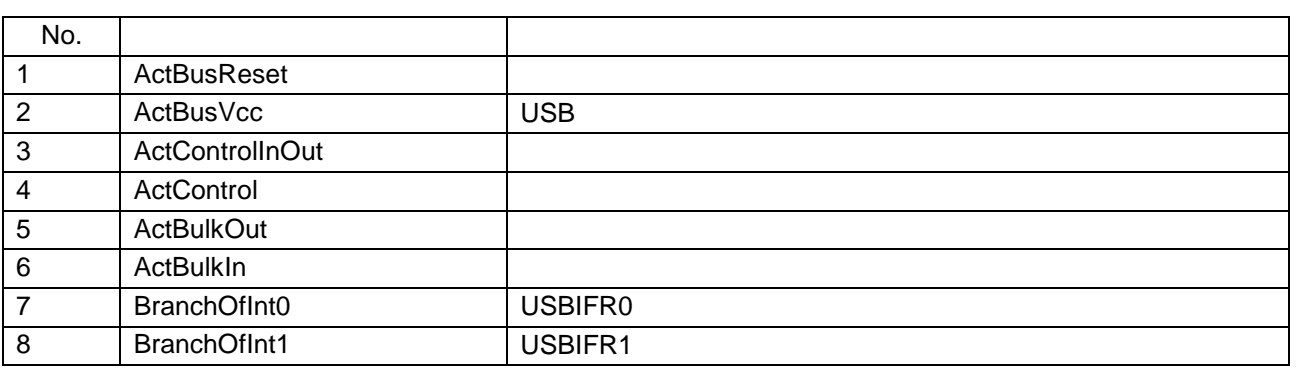

6 13

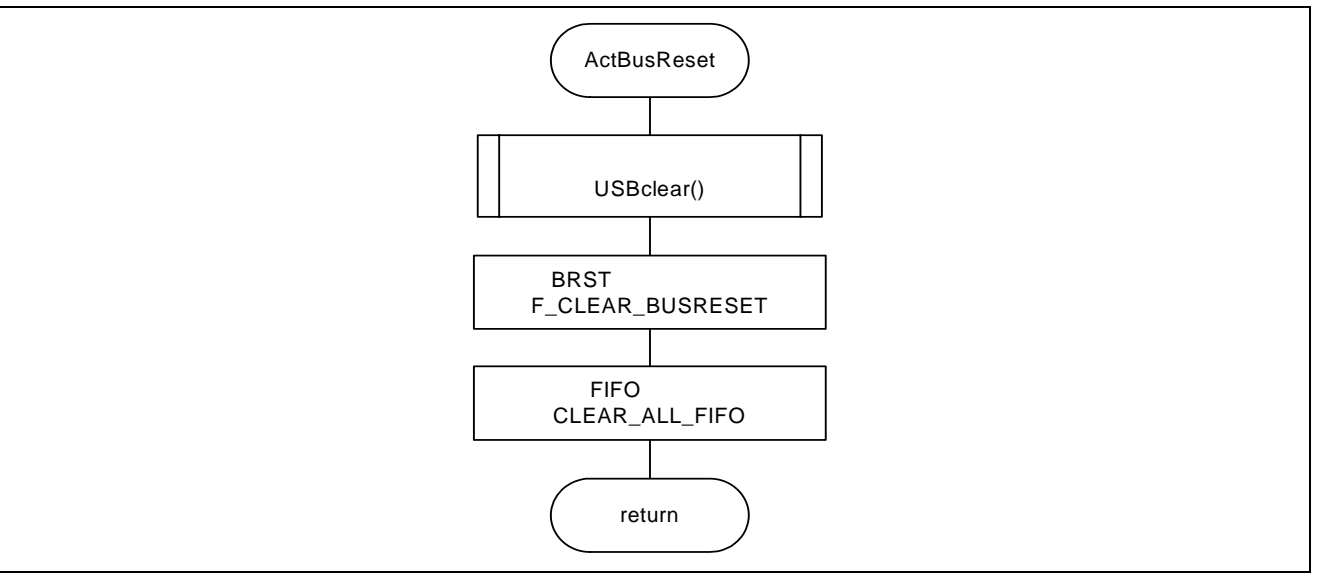

6 ActBusReset

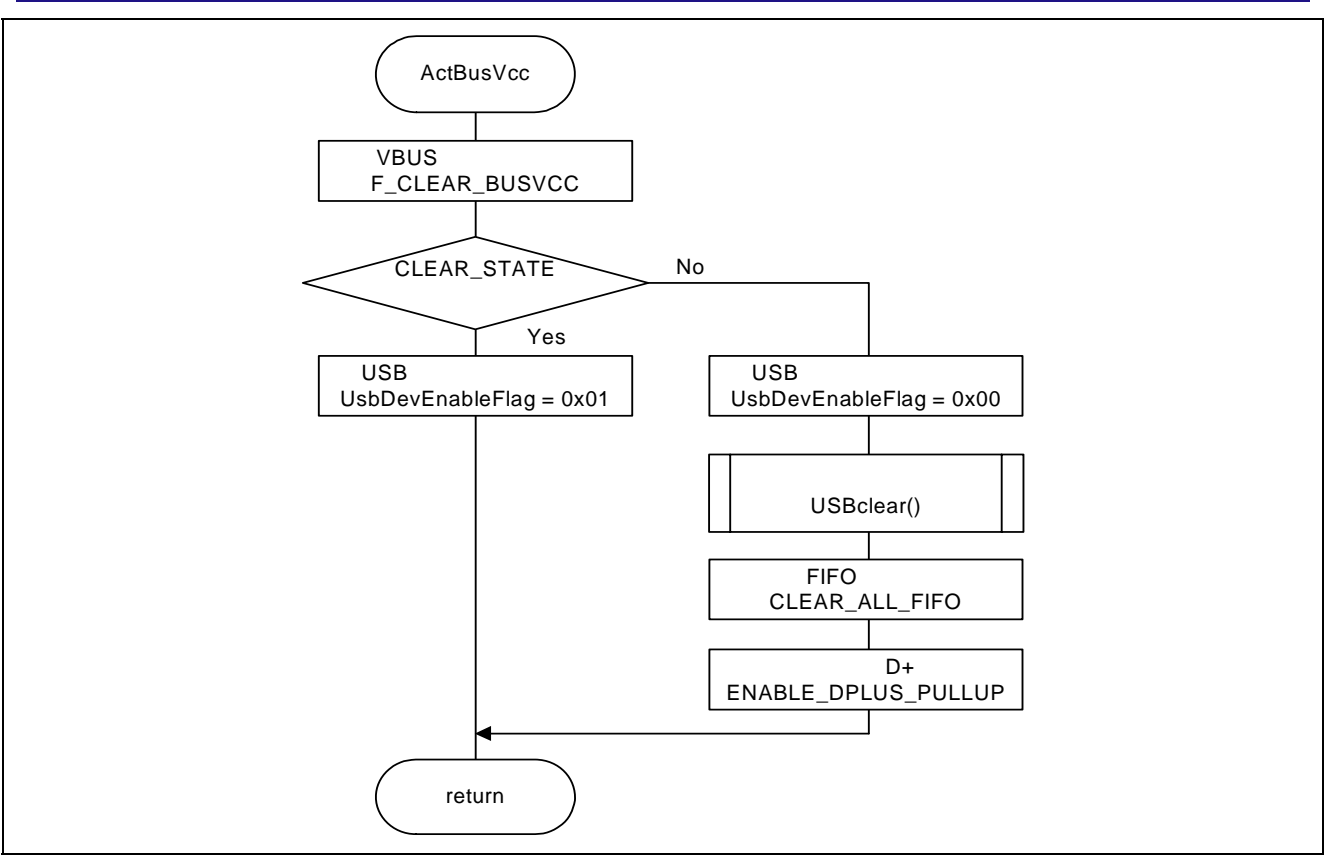

7 ActBusVcc

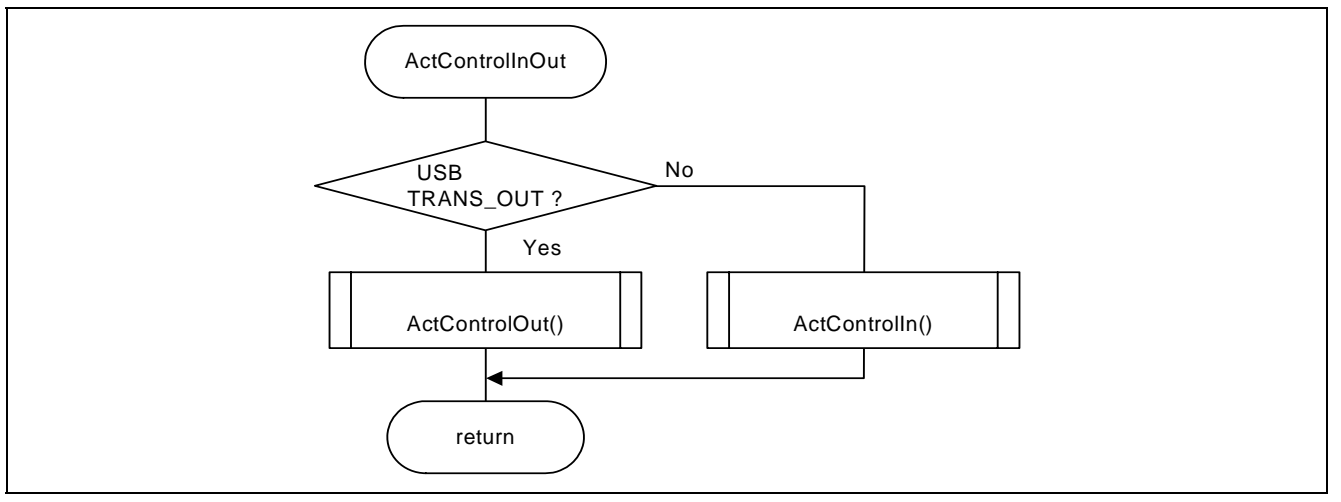

8 ActControlInOut

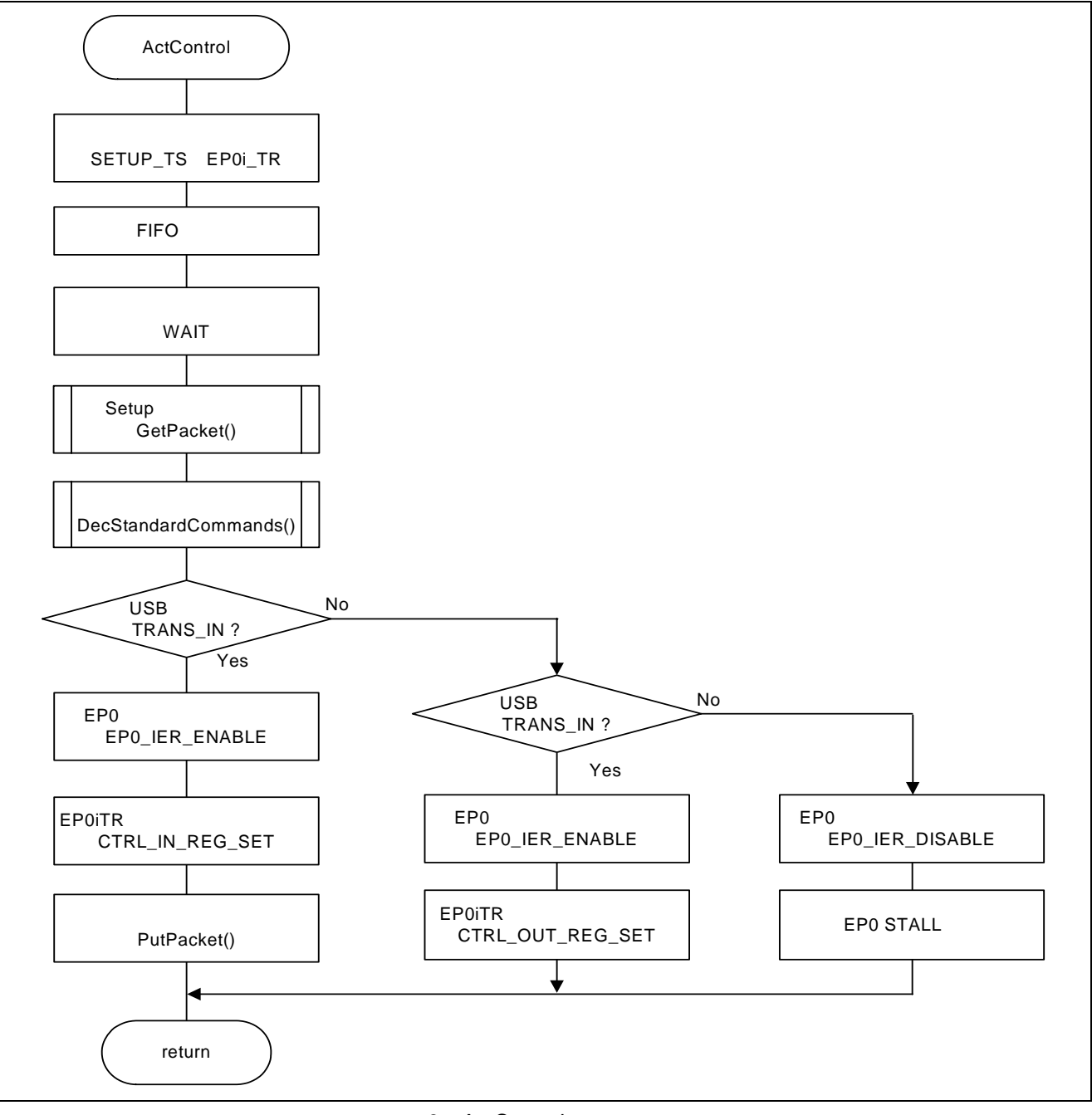

9 ActControl

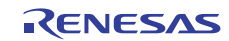

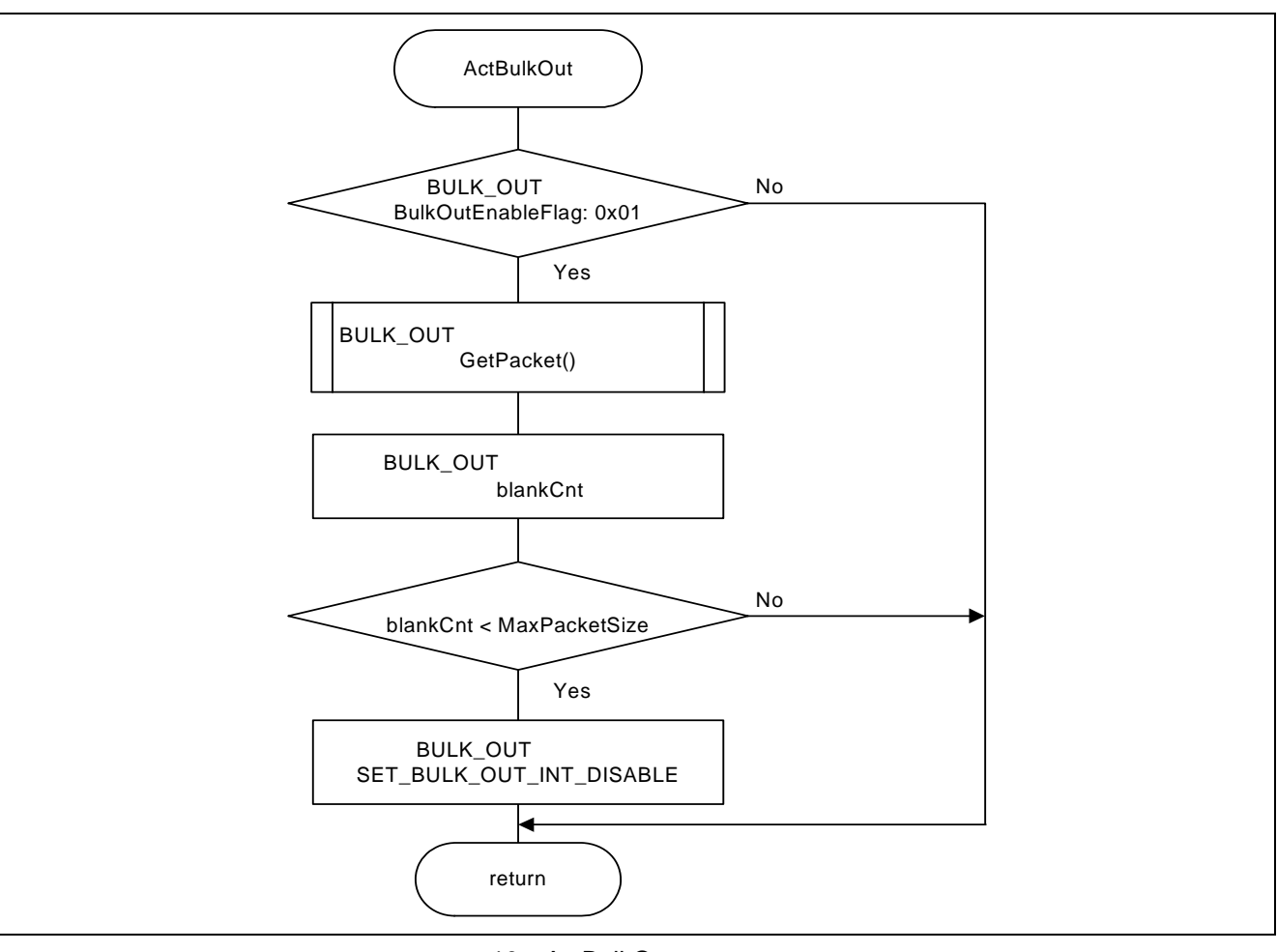

10 ActBulkOut

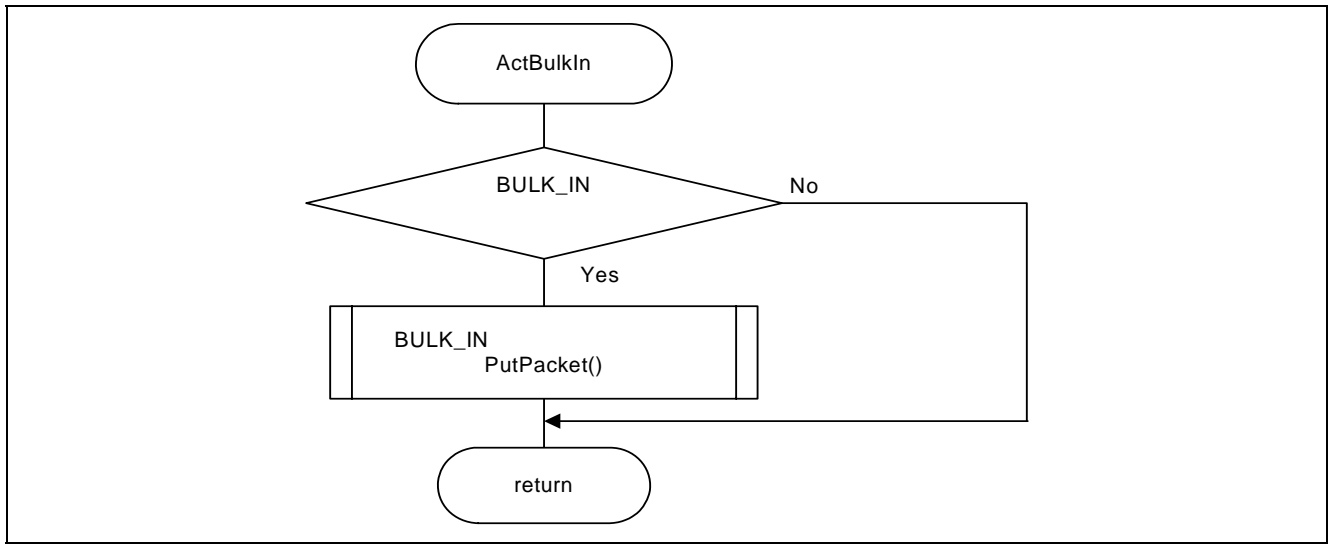

11 ActBulkIn

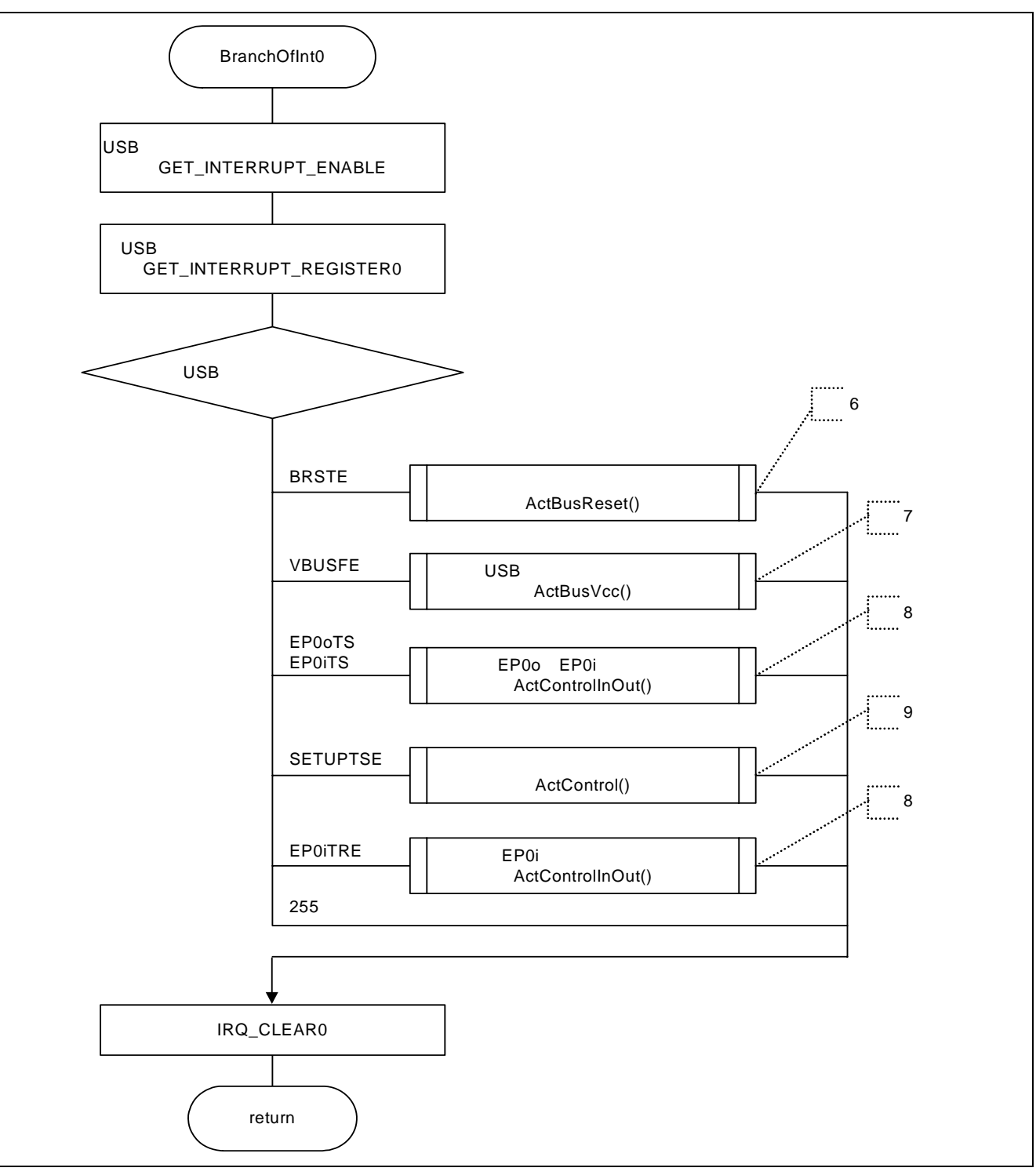

12 BranchOfInt0

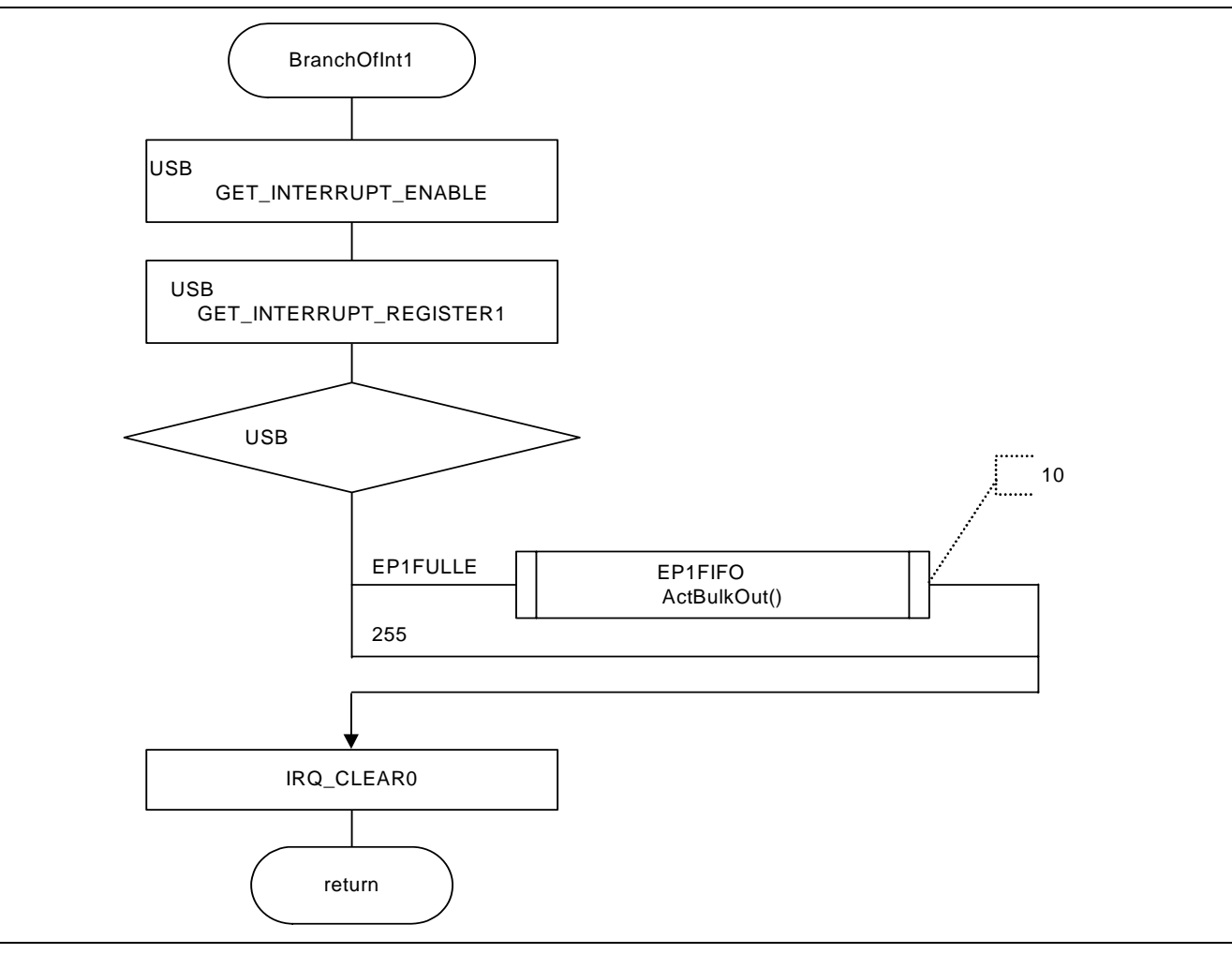

13 BranchOfInt1

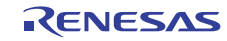

#### 5.3 LED

LED SH7216 I/O LED

4 LED

4 LED

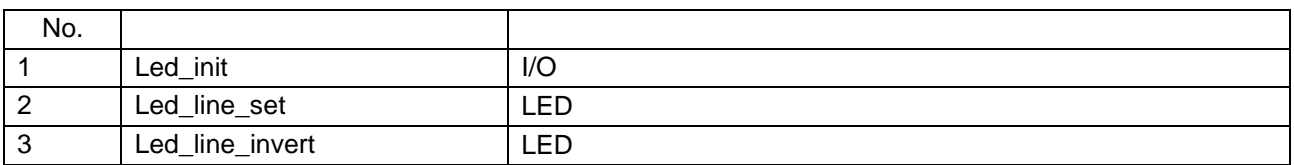

14 16

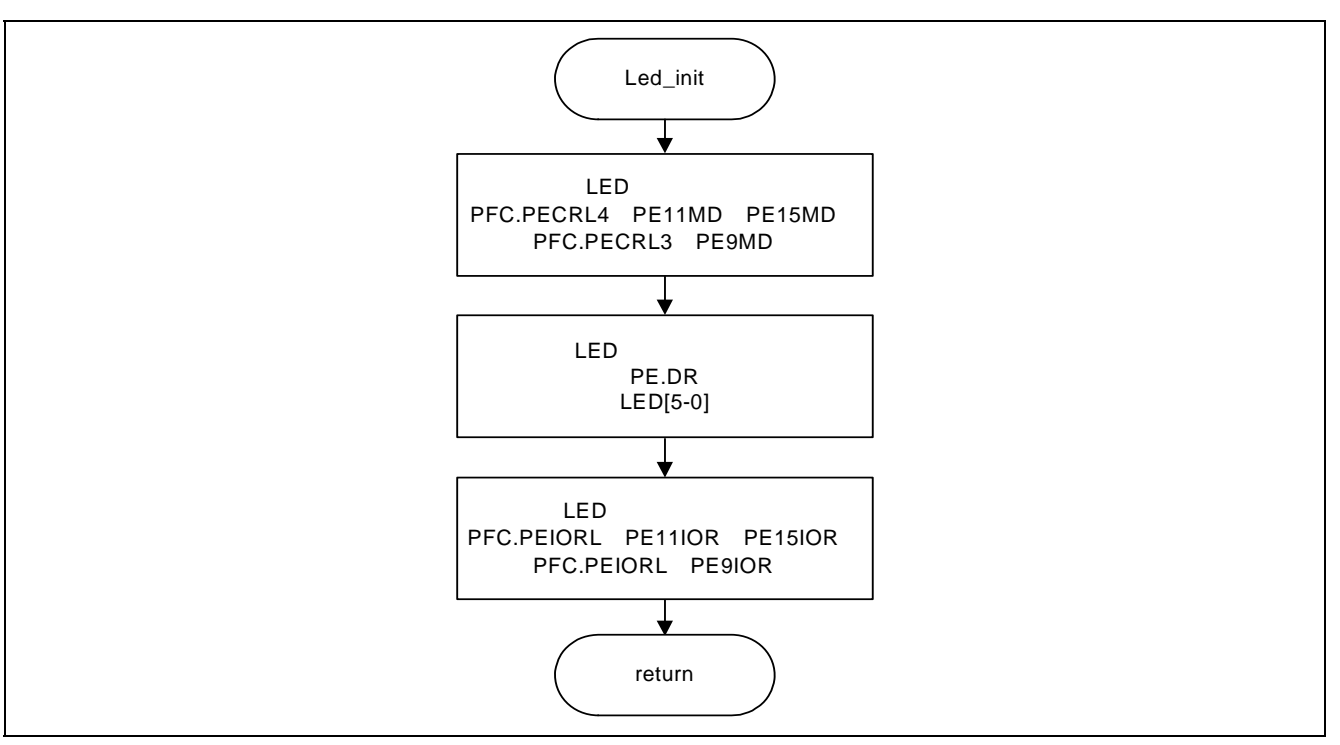

14 Led\_init

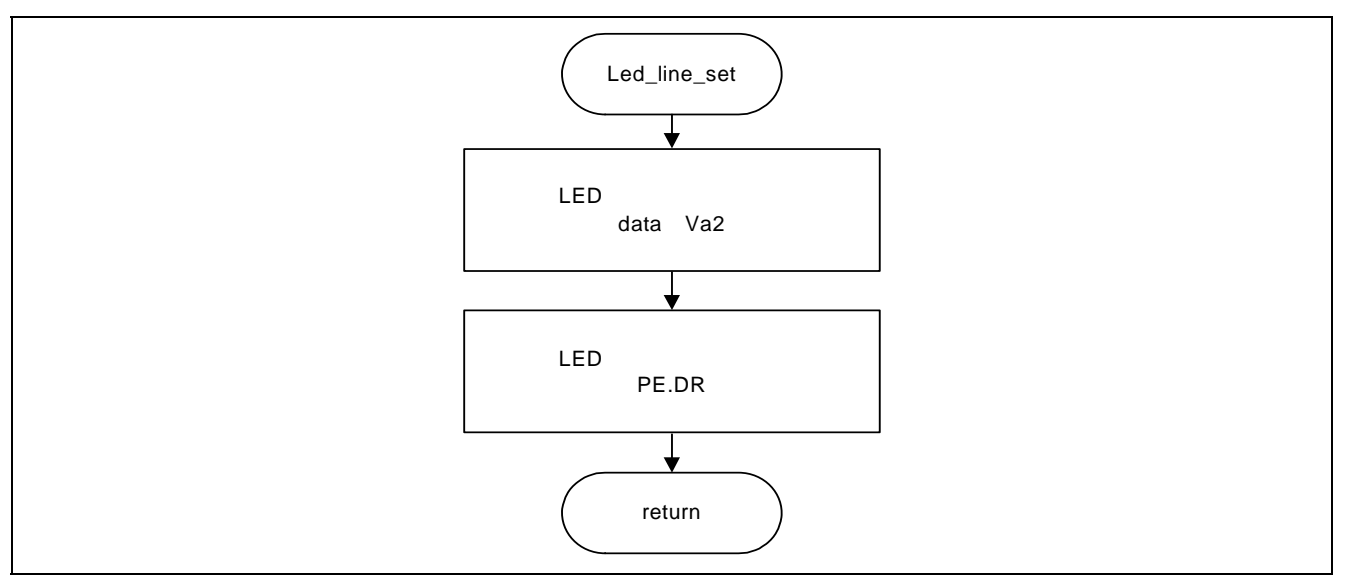

15 Led\_line\_set

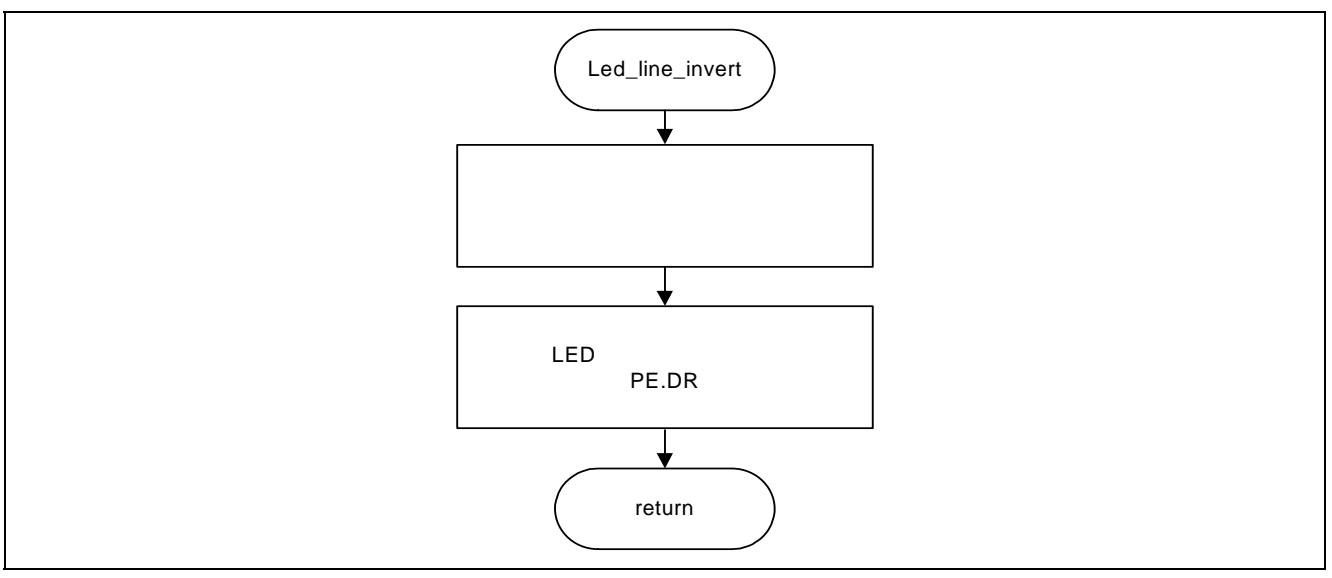

16 Led\_line\_invert

#### 5.4 ADC

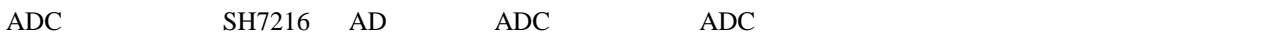

5 ADC

5 ADC

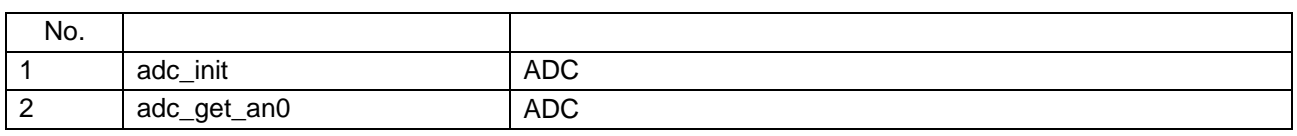

 $17 \t 18$ 

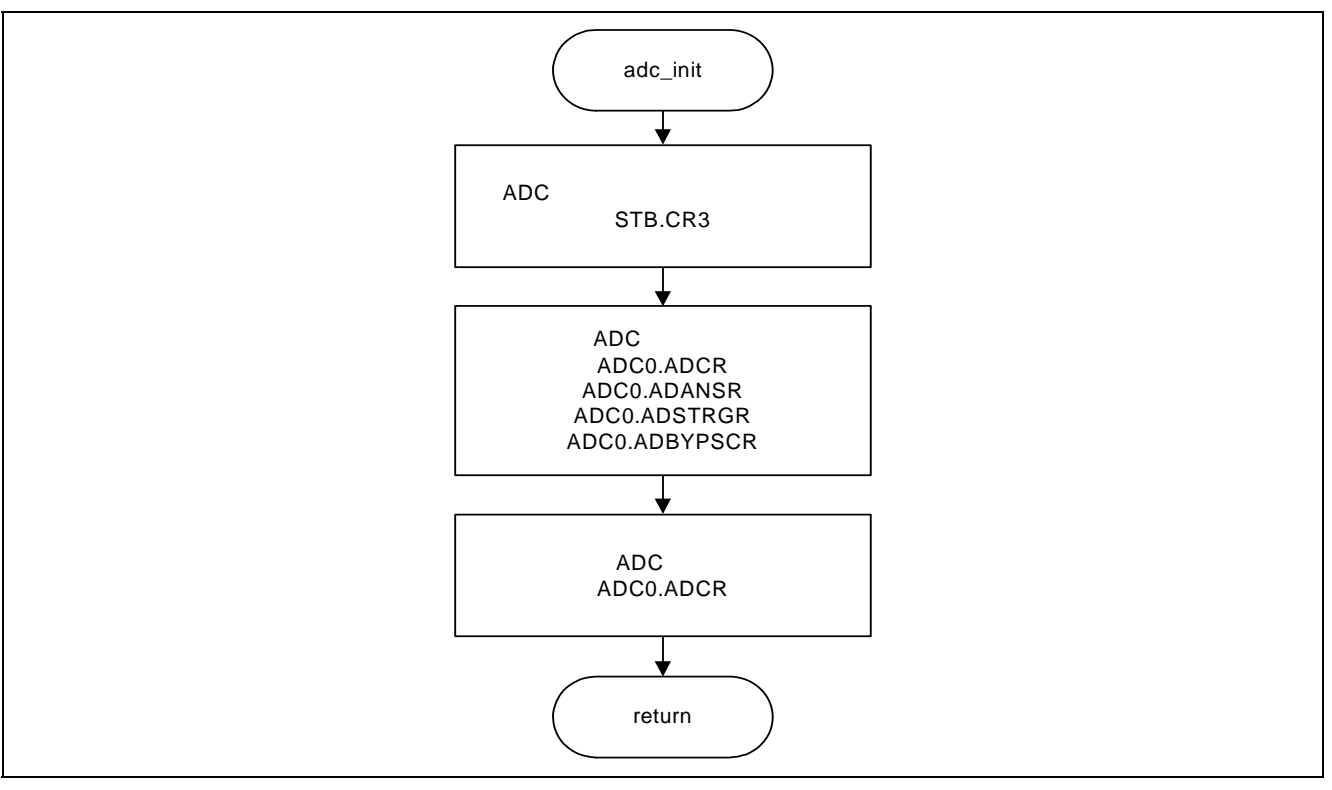

17 adc\_init

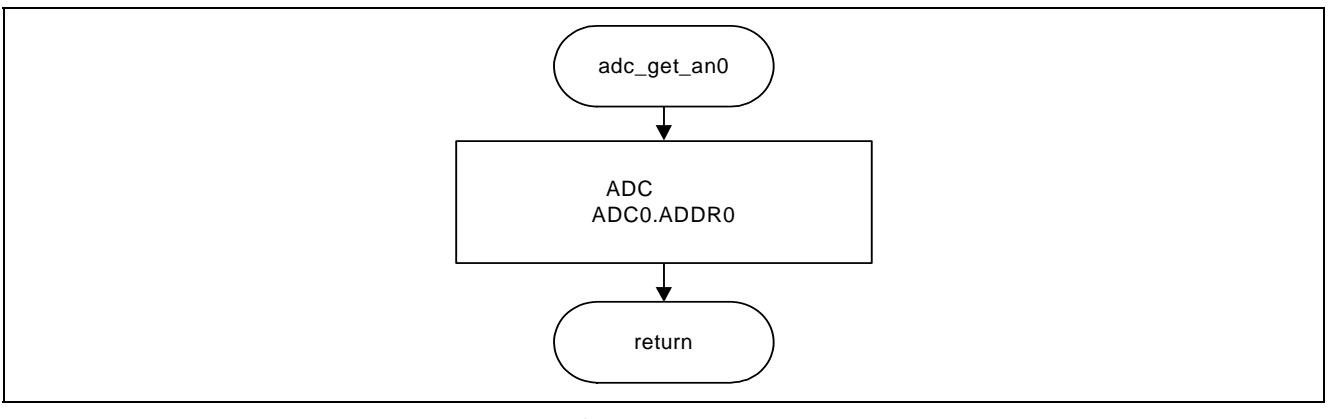

18 adc\_get\_an0

# 6. SH7216\_LibUSB

#### 6.1 LibUSB

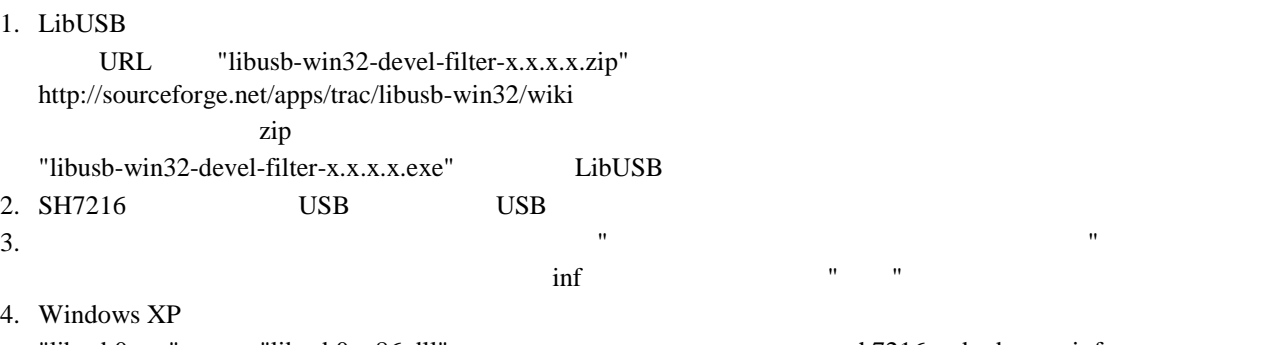

"libusb0.sys" "libusb0\_x86.dll" sh7216\_usb\_demo->inf 3. x86

5. application TSH7216\_LibUSB.exe"

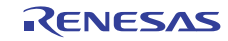

 $6.2.1$ 

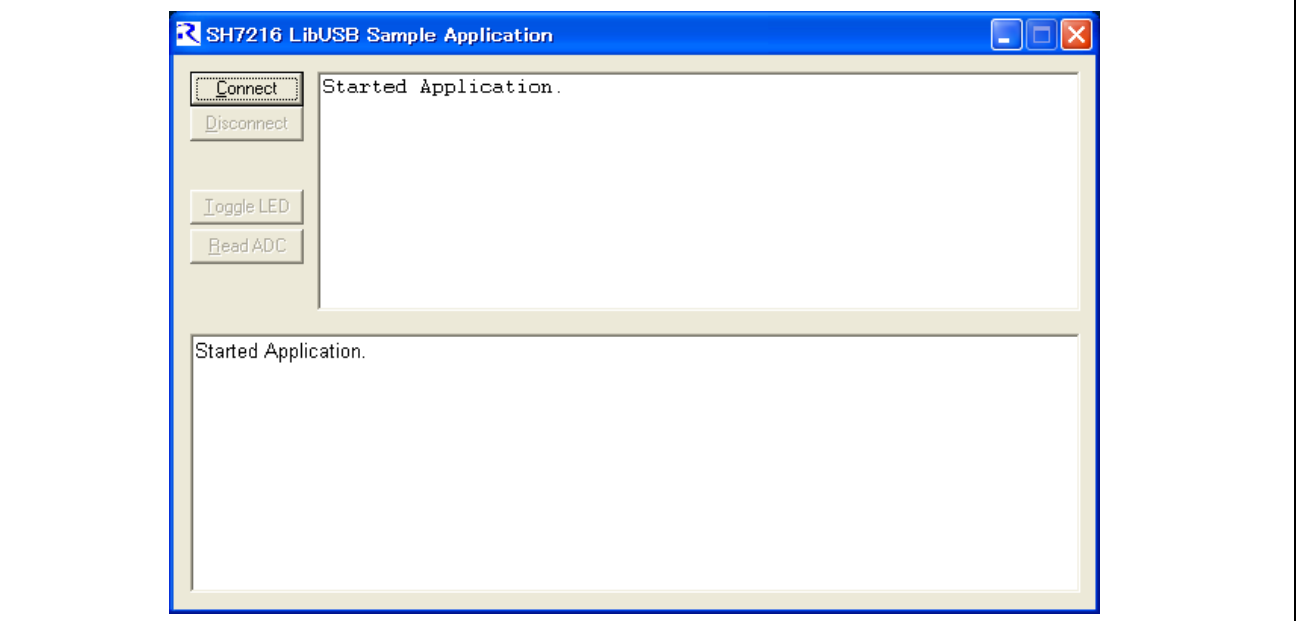

19

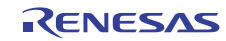

#### 6.2.2 Connect

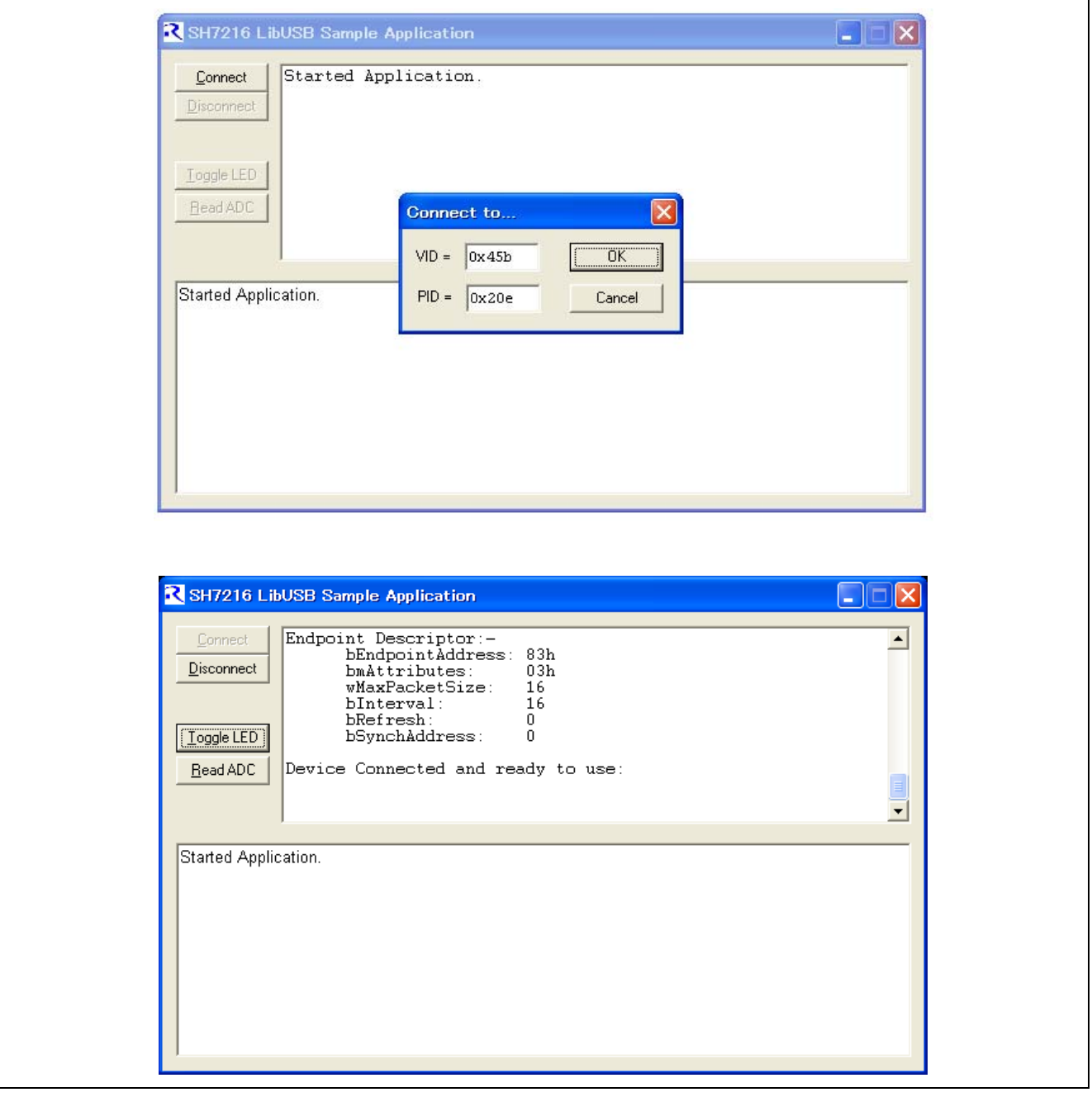

20 Connect

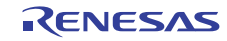

# 6.2.3 Toggle LED

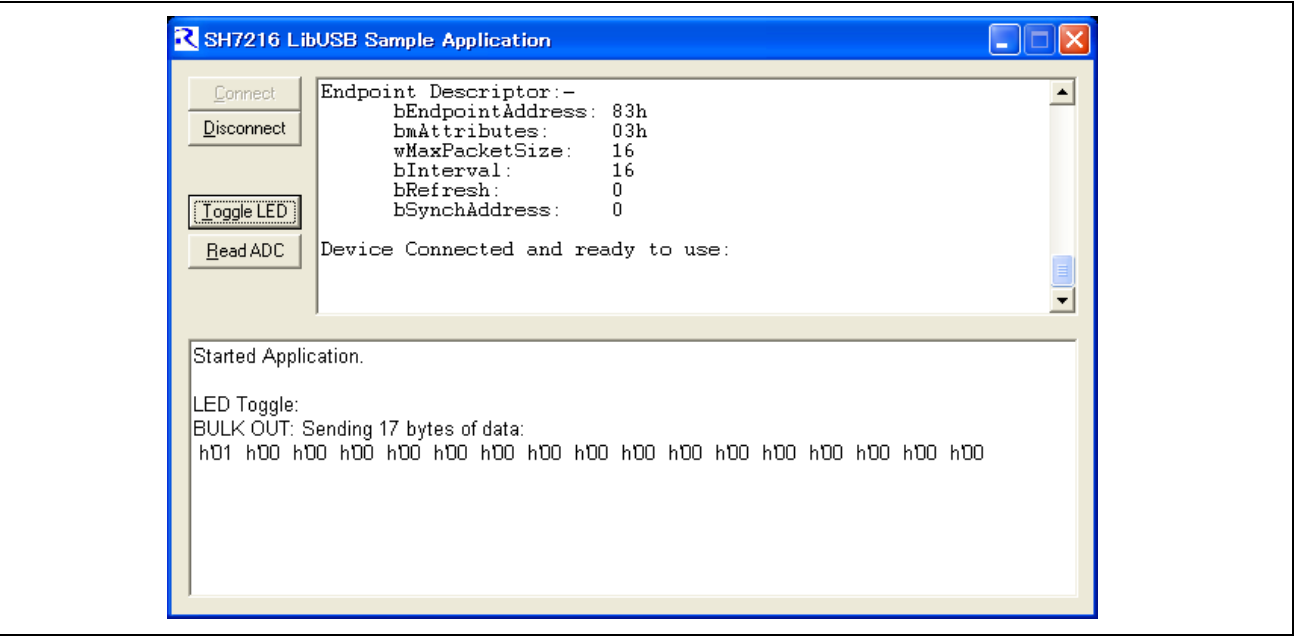

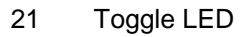

#### 6.2.4 Read ADC

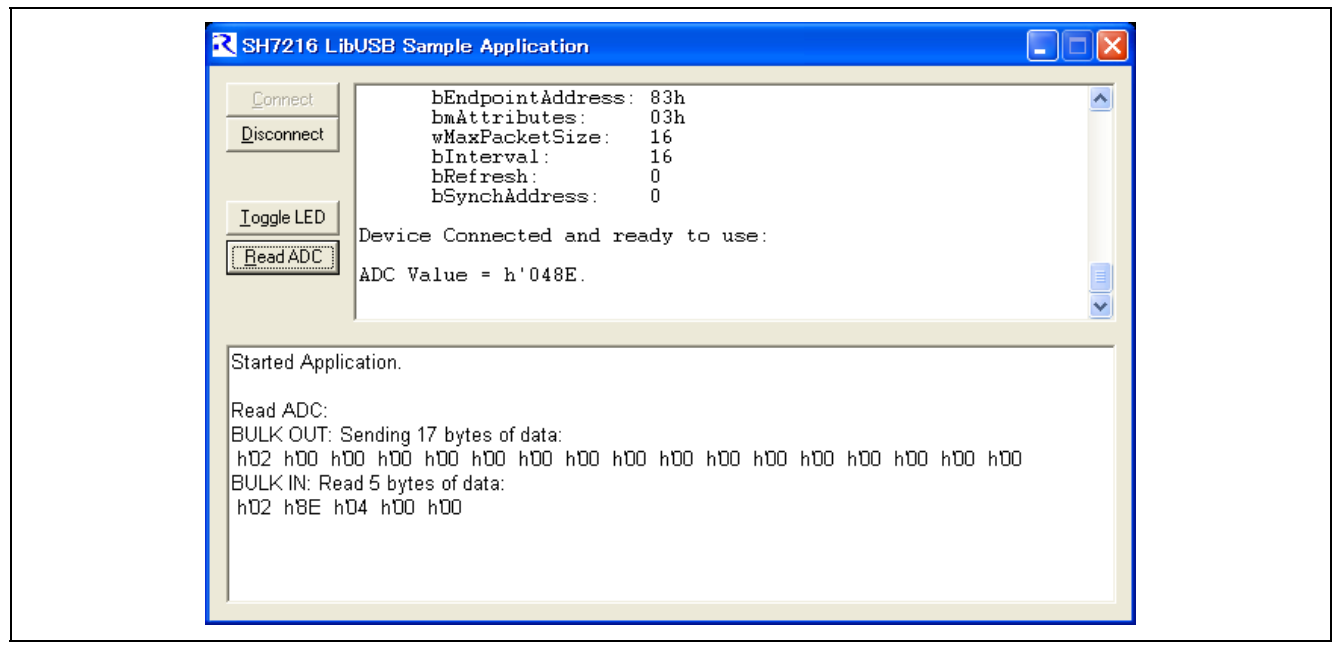

22 Read ADC

#### 6.2.5 Disconnect

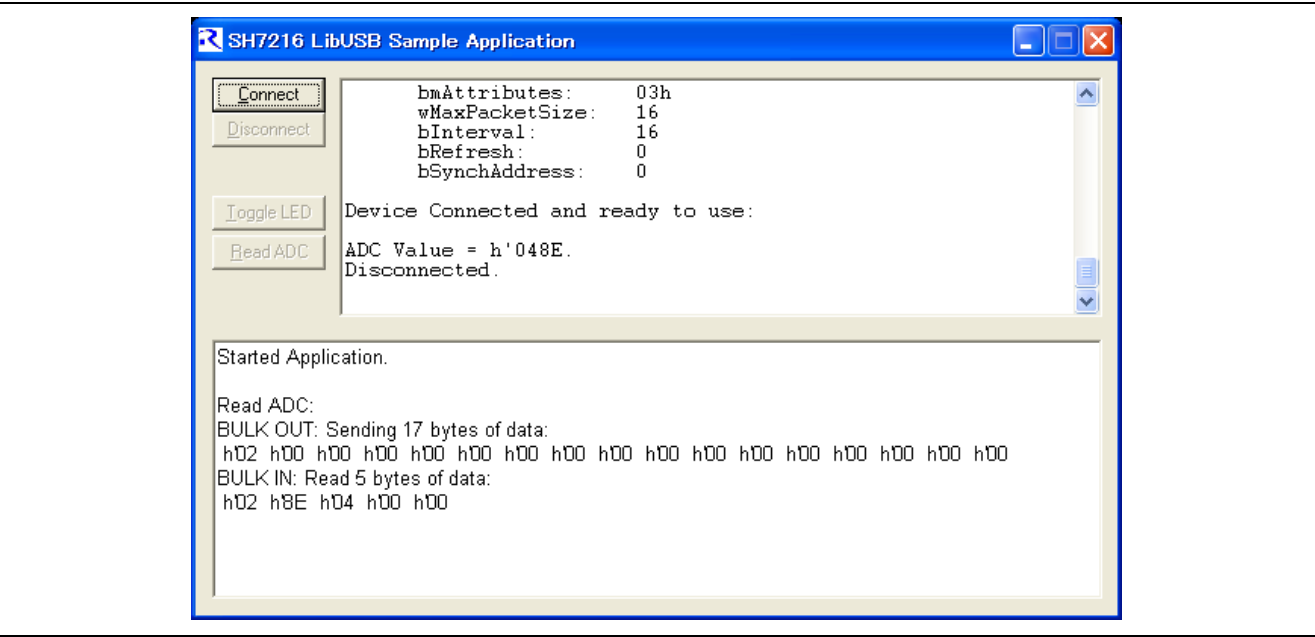

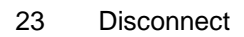

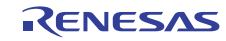

http://japan.renesas.com/

http://japan.renesas.com/inquiry

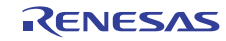

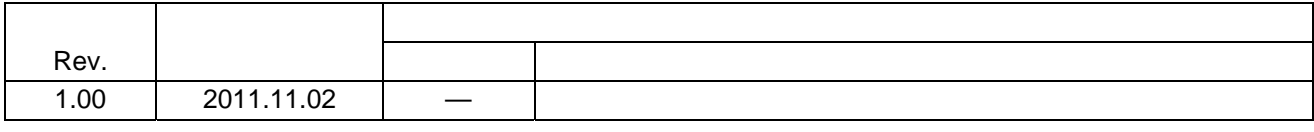

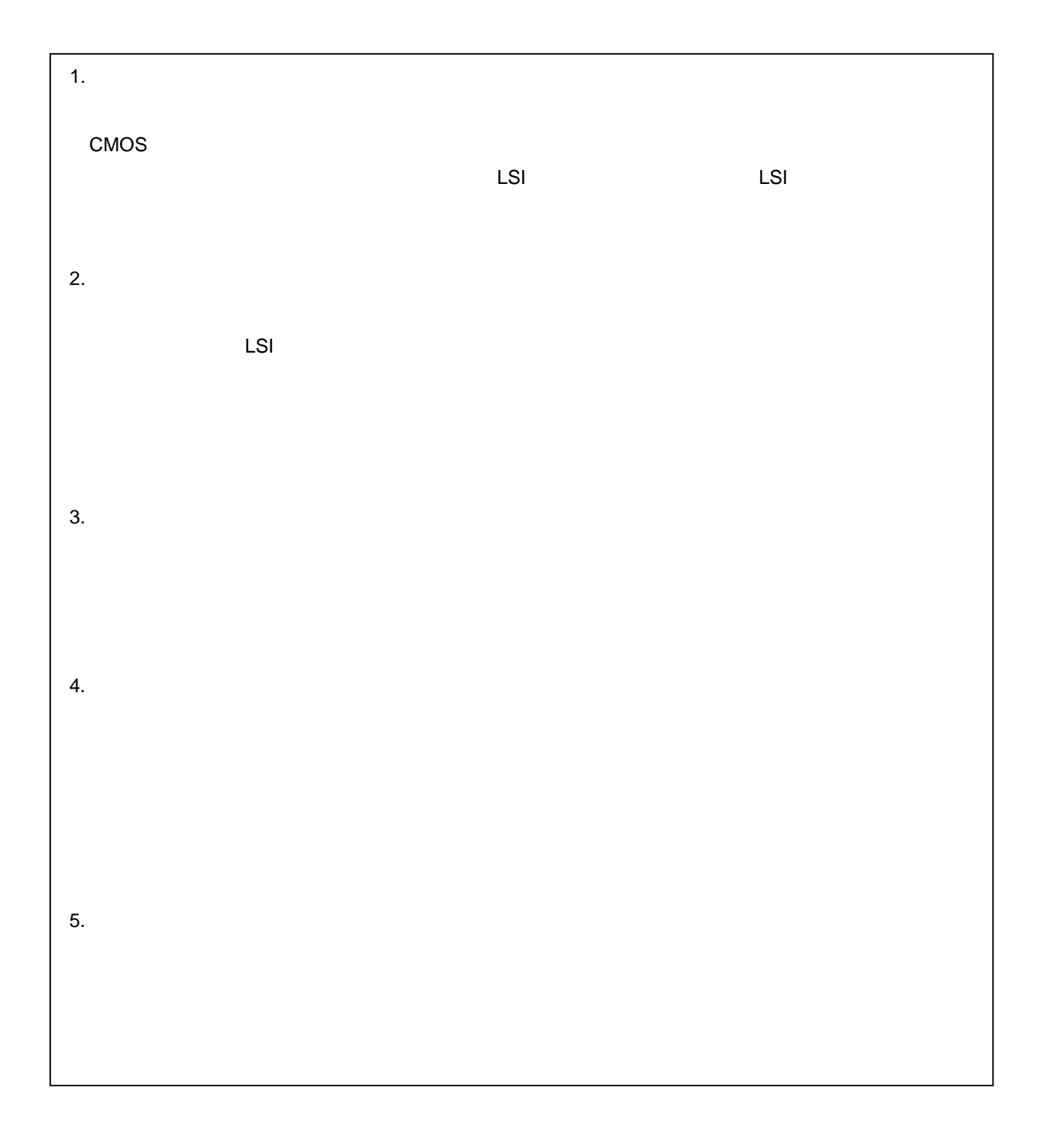

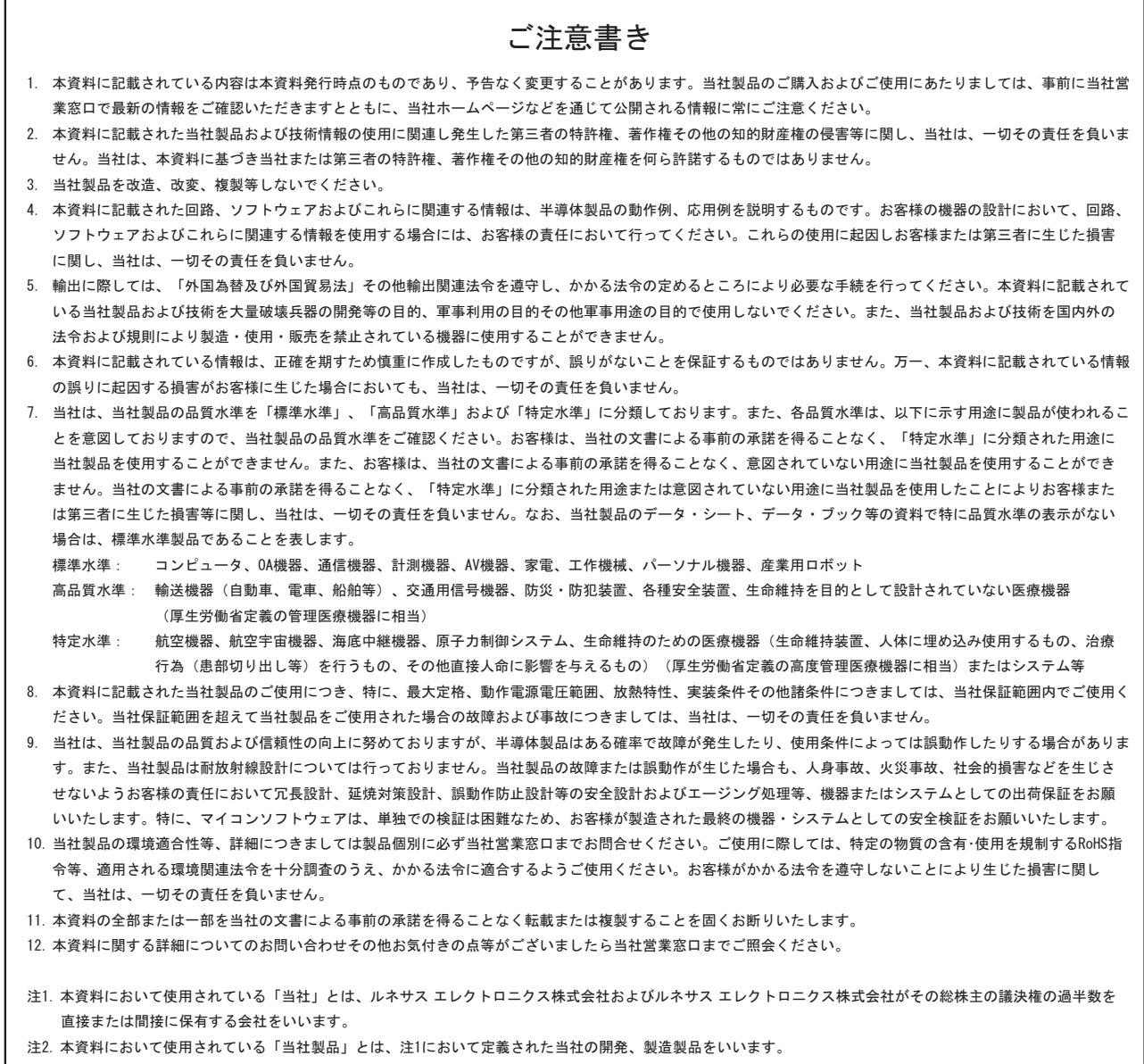

# RENESAS

ルネサスエレクトロニクス株式会社

http://www.renesas.com

ルネサス エレクトロニクス販売株式会社 〒100-0004 千代田区大手町2-6-2(日本ビル) (03)5201-5307

※営業お問合せ窓口の住所・電話番号は変更になることがあります。最新情報につきましては、弊社ホームページをご覧ください。

■技術的なお問合せおよび資料のご請求は下記へどうぞ。<br>──総合お問合せ窓口:http://japan.renesas.com/inquiry

■営業お問合せ窓口